# **Remote RF‐09T Quick User Manual**

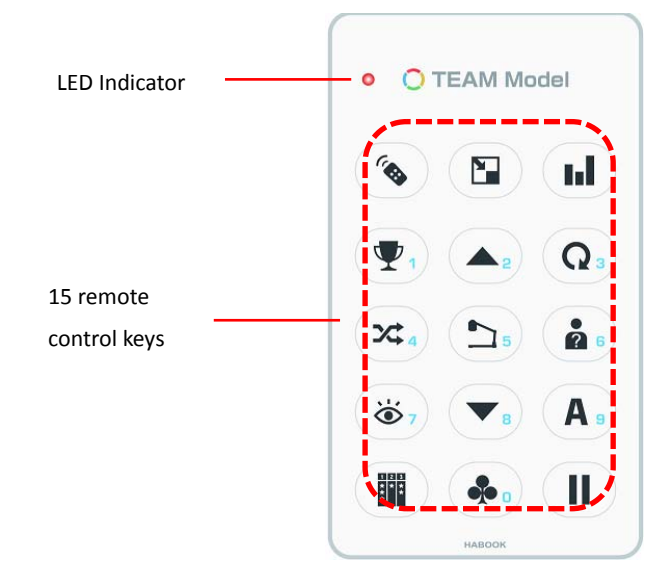

### **LED** Indicator Status

- $\bullet$ Standby status: Green light flashes once <sup>a</sup> second
- $\bullet$ Low battery status: Green light flashes once every 2 seconds
- $\bullet$ Offline status: Red light flashes once every 2 seconds
- $\bullet$ Matching: Red and Green light flash alternately
- $\bullet$ Match successful: Green light is on for 1 second, and after 2 seconds, it enters standby status.
- $\bullet$ Match failed: After red and green light flashing alternately, the light off
- $\bullet$ Ready to submit: Green light flashes 4 times per second
- $\bullet$ Submitting: Green light flashes 2 times per second
- $\bullet$ Submitted: Green light is on for 2 seconds

## **Keypad Management**

- **Turn**Press any key to turn it on.
- **Turnoff** Delay <sup>2</sup> seconds to automatically power off after data submitted successfully; or

auto power off as per time set inbase stationand software.

#### **Match**

 $\bullet$ **T** To ensure communication between the remote and base station not be interfered by

other systems, it is recommended to match remote with <sup>a</sup> specified base station before

use.

 $\bullet$ **O** The matched remote and base station can be identified automatically, no need to

matching them again next time.

#### $\mathbf{A}^{\mathbf{R}}$ **How to match?**

- 1.. Insert base station to computer USB port.
- Open Tool Kit, and click , then click KevPad Match 2.Start  $\overline{\phantom{a}}$ SimWole **ARS Tool** Kit
- 3.Hold on  $\frac{1}{2}$  and  $\left\| \cdot \right\|$ two keys at the same time until LED blinks in red and green,

then release the keys.

4.When matched successfully, the Tool kit will show successful message and the ID of

remote, and the LED of remote will be in green. If remote power off directly, that means

fail to match, please try again.

FCC Statement

 Any Changes or modifications not expressly approved by the party responsible for compliance could void the user's authority to operate the equipment

 This device complies with part 15 of the FCC Rules. Operation is subject to the following two conditions:

(1) This device may not cause harmful interference, and

(2) This device must accept any interference received, including interference that may cause undesired operation.